THEME 2 :<br>
THEME 2 :<br>
L'ARCHITECTURE D'UN ORDINATEUR<br>
L'optimisation de la mémoire de<br>
Pordinateur.<br>
Matérielle de l'ordinateur.<br> **Architecture de la mémoire de la mémoire de la mémoire de la mémoire de la mémoire de la mé** 

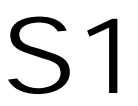

1 ère année

# **THEME 2 : L'ARCHITECTURE D'UN ORDINATEUR**

Dossier 3

# **L'optimisation de la mémoire de l'ordinateur.**

# **Objectifs**

Savoir optimiser la gestion de la mémoire : mémoire virtuelle, rajouter de la mémoire, modifier la ROM.

# **Plan de la séquence**

1. Augmentation de la capacité mémoire d'un PC.

2. La mémoire virtuelle.

3. La mémoire morte.

4. La "shadow ROM".

Pour optimiser la gestion de la mémoire vive de l'ordinateur, l'informaticien dispose de plusieurs possibilités :

- Ø Ajouter physiquement de la mémoire dans l'ordinateur,
- Ø Faire croire à l'ordinateur qu'il a plus de mémoire, en créant de la mémoire virtuelle.

De même la ROM peut faire l'objet d'optimisation :

- Ø Reprogrammation de la ROM,
- Ø Utilisation de la méthode de Shadowing.

#### **1. Augmentation de la capacité mémoire d'un PC.**

Si l'on veut augmenter la capacité mémoire d'un PC, on doit prendre plusieurs précautions. On doit tout d'abord vérifier la configuration existante et déterminer les possibilités d'extension. Il vous faut ensuite savoir quel type de composants acheter. Enfin, on doit installer physiquement les composants en respectant les précautions nécessaires, tant pour leur positionnement que pour leur insertion.

Une fois le capot du PC ouvert (après avoir débranché le cordon d'alimentation), il faut localiser la mémoire. Sur un PC moderne, il s'agit de barrettes DIMM à 84 points de contact.

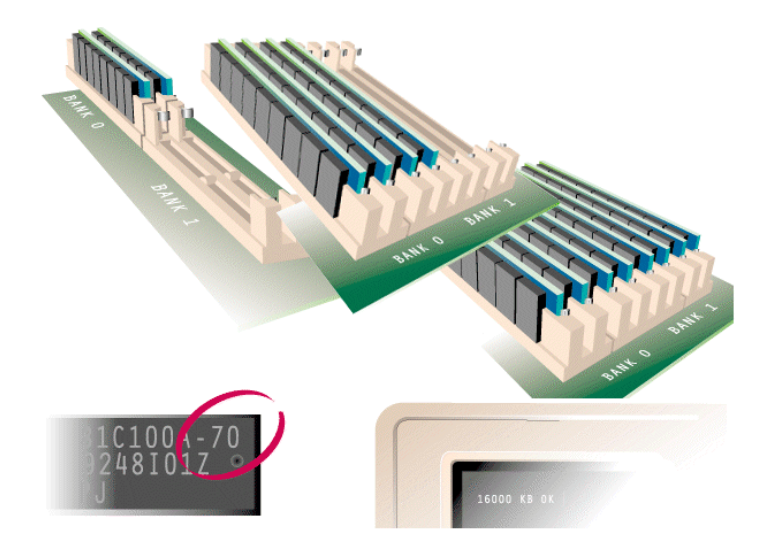

Il faut alors vérifier la configuration installée et le nombre de connecteurs libres. Les barrettes DIMM s'installent une par une, sans obligation de les ranger en fonction de leurs capacités.

 Insérer les barrettes selon un angle d'environ 30 degrés en respectant l'orientation des composants, puis les redresser en position verticale pour les enclencher (une encoche sert de détrompeur et évite toute erreur d'orientation.)

 L'ordinateur détecte automatiquement la quantité de mémoire installée au démarrage et affiche celle-ci à l'écran. Lors de la mise sous tension de votre PC, vérifier que la quantité totale de mémoire est bien prise en compte.

### **2. La mémoire virtuelle.**

Il existe une autre forme de mémoire appelée **mémoire virtuelle**. Il ne s'agit pas d'un type de composant particulier, mais d'une **technique** permettant de simuler à moindre coût la présence d'une quantité de mémoire importante.

Cette technique est assez proche, dans son principe, de celle utilisée pour la mémoire cache.

................................................................................................................................................................................. .................................................................................................................................................................................

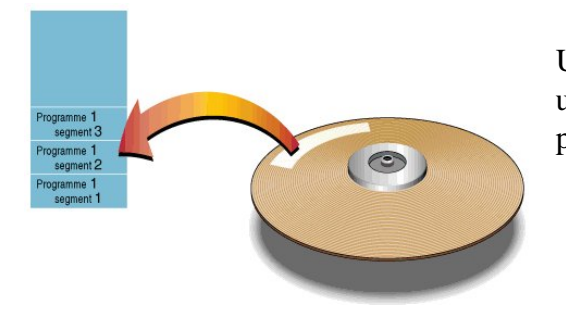

Un programme doit être exécuté. Il est copié du disque dur vers une zone libre de la mémoire. Le programme est composé de plusieurs segments.

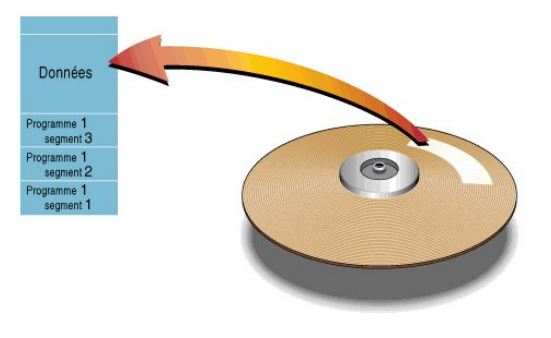

Des données sont également chargées en mémoire.

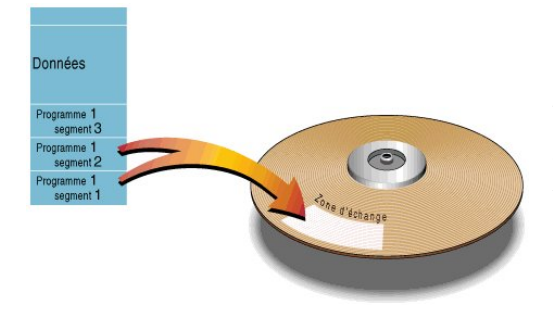

Données

Un second programme doit être exécuté. Si l'espace disponible en mémoire est insuffisant, les segments les plus anciens sont transférés sur le disque dur dans la ....................................................

Le nouveau programme occupe l'espace ainsi libéré.

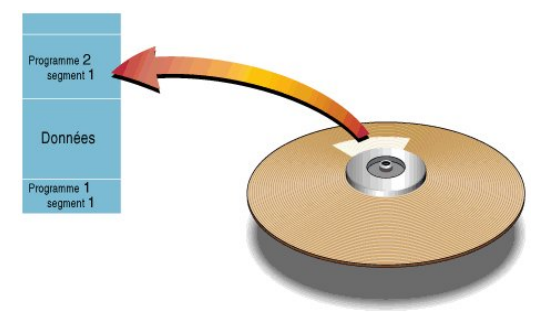

Lorsque le premier programme doit continuer son exécution, les segments les plus anciens sont copiés sur le disque et les segments nécessaires sont rechargés en mémoire.

Les segments les plus anciens ne sont pas les premiers chargés mais les moins récemment utilisés.

Sous Linux, on parle de ........................................

#### **3. La mémoire morte.**

Cet autre type de mémoire pouvait être initialement lu mais non modifié. Il s'agit de la mémoire morte ou ROM (de l'anglais Read Only Memory). Tous les PC comportent de la mémoire de ce type. Elle contient les programmes de base permettant de contrôler les éléments matériels.

Ces programmes constituent le **BIOS du PC** (Basic Input Output System : système d'entrée-sortie de

base). En fait, le BIOS est composé de plusieurs éléments, répartis dans différents composants. Le principal se trouve sur la carte mère. Il s'agit d'un boîtier DIP (boîtier de plastique noir possédant deux rangées de broches) inséré sur un support. Cette configuration permet de mettre à jour le BIOS en changeant le composant. En fait, il existe également un BIOS sur la carte d'interface de l'écran,

ainsi que sur certaines autres cartes d'extension. Les ROM sont fabriquées (on dit  $\mathbb{R}^{\mathbb{R}^n}$  fondues) avec le programme qu'elles contiennent. Si cette technique est parfaitement adaptée à la production en masse de PC, elle rend difficile la mise au point des programmes qu'elle contient. Pendant la phase de développement, un programme doit être fréquemment modifié. S'il fallait, à chaque modification, produire des milliers de composants (ou du moins en payer le prix), il serait impossible de fabriquer des PC à prix abordable.

Aussi, on utilise un autre type de composant appelé **PROM** (**Programable ROM**). Pour simplifier, on peut dire que l'information est représentée dans une ROM par un élément conducteur pour la valeur 1 et un élément isolant pour la valeur 0. Une PROM est un composant dans lequel tous les bits valent 1. Lorsque l'on veut y introduire un programme, on place le composant sur un appareil spécial, puis on sélectionne les adresses devant contenir des 0 et on envoie une tension suffisante (12V) pour brûler l'élément conducteur (un fusible), qui prend ainsi la valeur 0. Évidemment, cette opération n'est pas réversible. Les

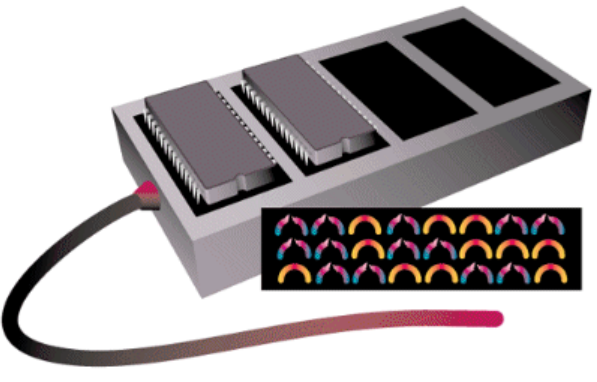

Un programmateur de PROM permet de programme<br>plusieurs composants simultanément

PROM (*Programmable Read Only Memory*) ont été mises au point à la fin des années 70 par la firme *Texas Instruments*.

Les ROM ont petit à petit évolué de *mémoires mortes figées* à des mémoires programmables, puis reprogrammables.

**Les EPROM** (*Erasable Programmable Read Only Memory*) sont des PROM pouvant être effacées. Ces puces possèdent une vitre permettant de laisser passer des rayons ultra-violets. Lorsque la puce est en présence de rayons ultra-violets d'une certaine longueur d'onde, les fusibles sont reconstitués, c'est-à-dire que tous les bits de la mémoire sont à nouveau à 1. C'est pour cette raison que l'on qualifie ce type de PROM d'*effaçable*.

**Les EEPROM** (*Electrically Erasable read Only Memory*) sont aussi des PROM effaçables, mais contrairement aux EPROM, celles-ci peuvent être effacées par un simple courant électrique, c'est-à-dire qu'elles peuvent être effacées même lorsqu'elles sont en position dans l'ordinateur. Ces mémoires sont aussi appelées mémoires flash (ou *ROM flash*), et l'on qualifie de flashage l'action consistant à reprogrammer une EEPROM.

Les BIOS situés sur des cartes mères comportant ce type de mémoire peuvent être mis à jour (le terme "upgrader" est parfois utilisé, mot francisé provenant du verbe *to upgrade* qui signifie *mettre* 

*jour*) grâce à un programme appelé........................ , fourni par le fabricant, destiné à permettre le remplacement de l'ancien BIOS par un BIOS plus récent. Le problème consiste toutefois à se procurer les mises à jour de son BIOS (problème maintenant résolu grâce à l'accès à Internet). Ces mises à jour sont disponibles sous forme de fichier binaire contenant une image du BIOS, qui sera transférée dans la mémoire flash grâce au **firmware**.

Le flashage du BIOS est donc une *mise à jour du BIOS par voie logicielle*, c'est-à-dire un remplacement de l'ancienne version du BIOS grâce à un programme.

Par exemple, il peut être indispensable de flasher le BIOS pour qu'il accepte un nouveau disque dur, beaucoup plus gros que ce que le BIOS peut reconnaître.

## **4. La "shadow ROM".**

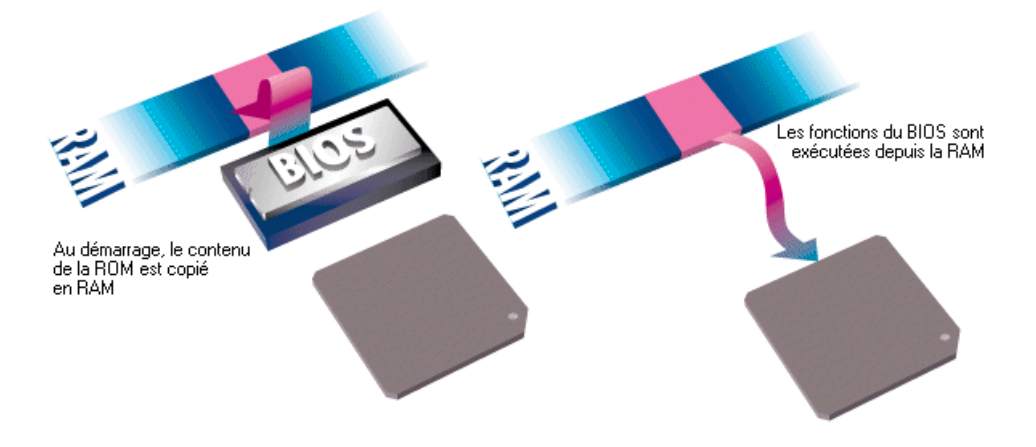

La ROM d'un PC contient les programmes de base qui contrôlent son fonctionnement. Il s'agit donc de programmes utilisés avec une fréquence très élevée.

Etant donné que les ROM sont beaucoup plus lentes que les mémoires de types RAM (une ROM a un temps d'accès de l'ordre de 150 ns tandis qu'une mémoire de type SDRAM a un temps d'accès d'environ 10 ns), les instructions contenues dans la ROM sont parfois copiées en RAM au démarrage, on parle alors de *shadowing* (en français cela pourrait se traduire par *ombrage*, mais on parle généralement de *mémoire fantôme*) ou de *shadow ROM* (ROM fantôme). Chaque fois qu'une fonction du BIOS doit être employée, elle est lue dans la RAM, qui est d'un accès beaucoup plus rapide.